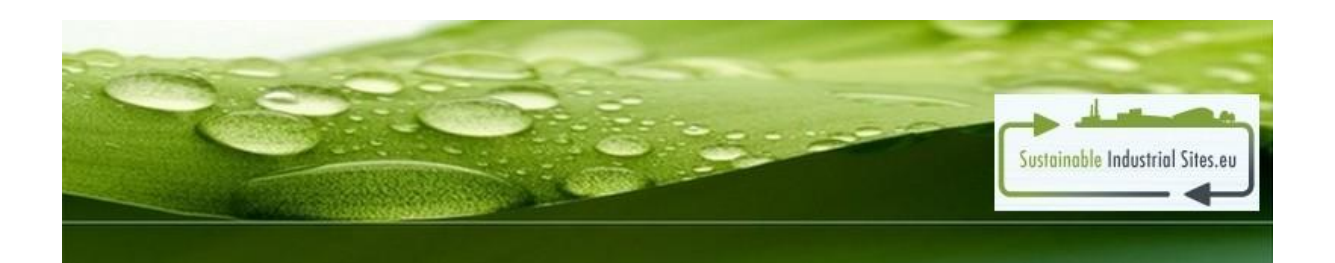

## **SIS-TOOL**

## **Usage instructions**

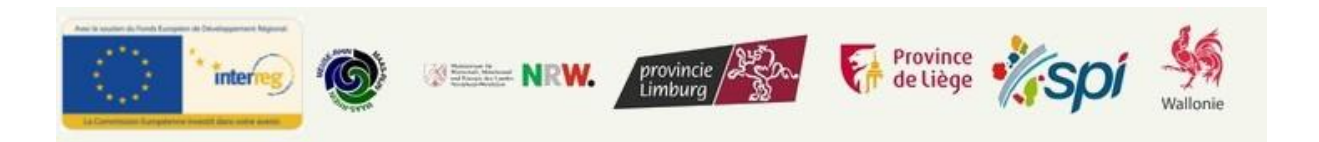